Einstellungen Programmende: Unterschied zwischen den Versionen

# Einstellungen Programmende: Unterschied zwischen den Versionen

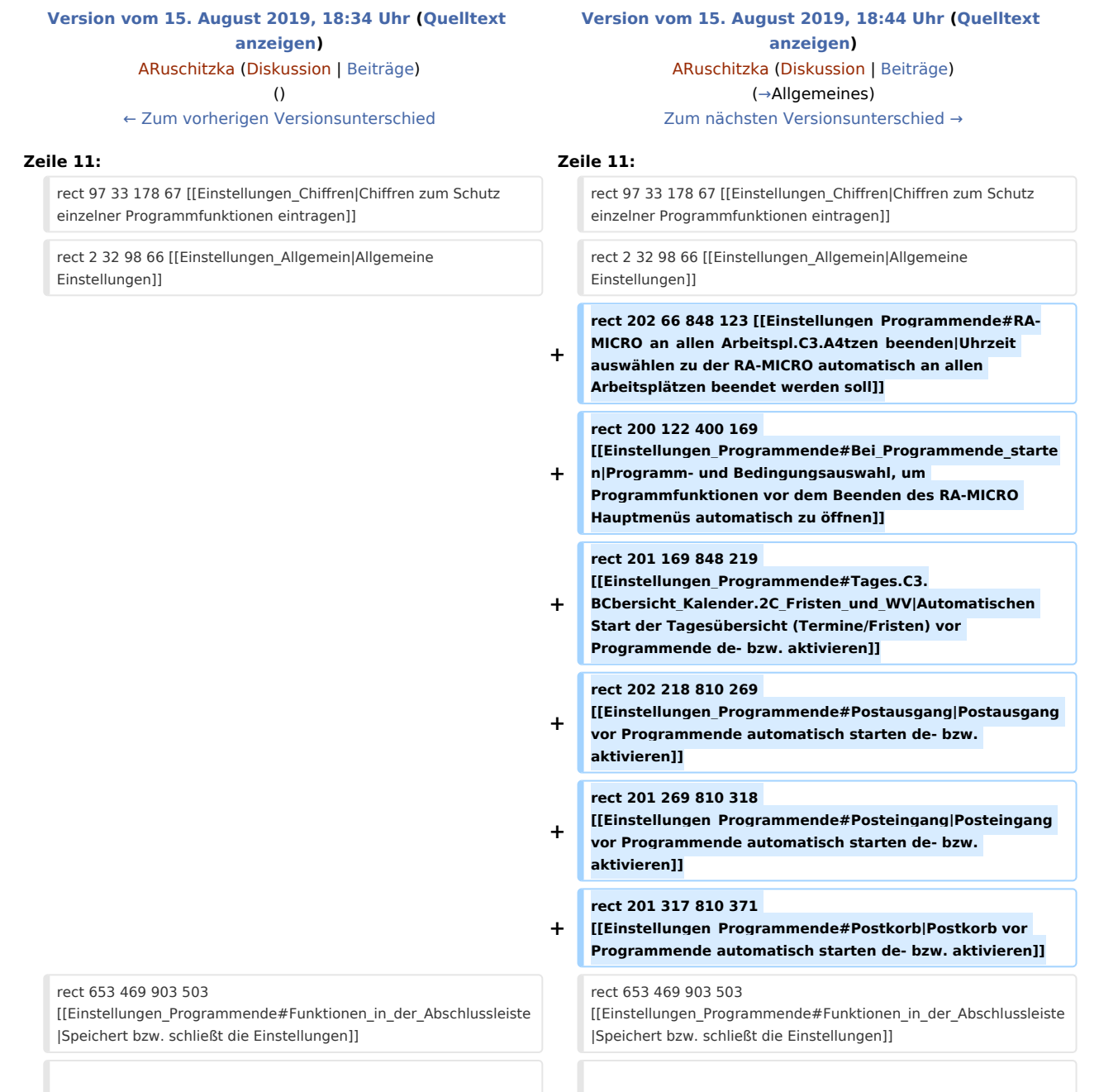

## Version vom 15. August 2019, 18:44 Uhr

#### [Hauptseite](https://onlinehilfen.ra-micro.de/index.php/Hauptseite) > [Kanzlei](https://onlinehilfen.ra-micro.de/index.php?title=Kategorie:Kanzlei&action=edit&redlink=1) > [Allgemeine Einstellungen](https://onlinehilfen.ra-micro.de/index.php/Allgemeine_Einstellungen) > [Einstellungen Programmende](https://onlinehilfen.ra-micro.de)

Einstellungen Programmende: Unterschied zwischen den Versionen

#### **Inhaltsverzeichnis**

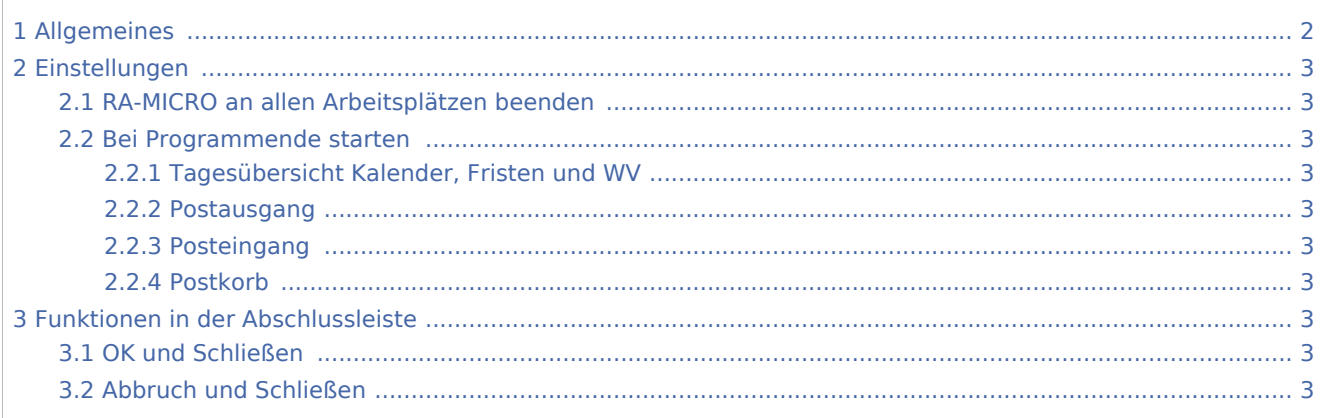

# <span id="page-1-0"></span>Allgemeines

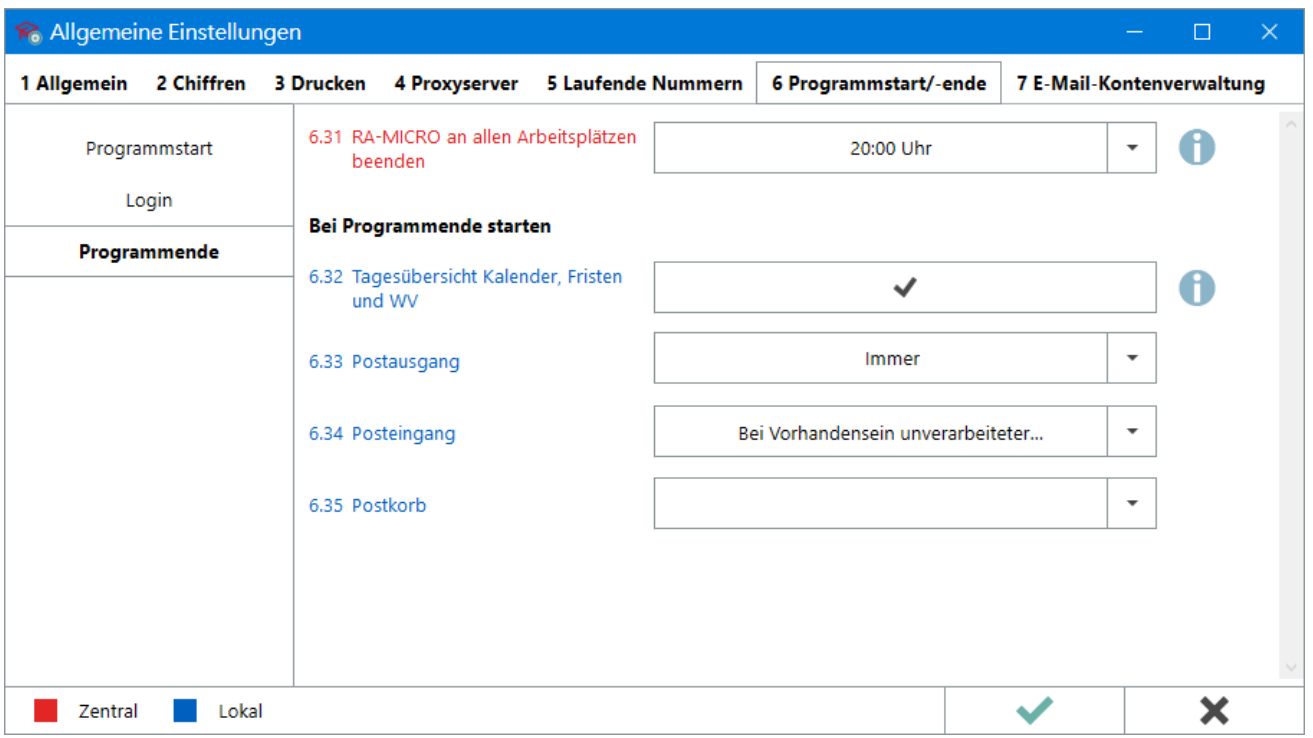

In diesem Bereich der Einstellungen kann u. a. festgelegt werden, welche Programminhalte noch einmal angezeigt werden sollen, bevor RA-MICRO beendet wird. So ist es möglich schnell und einfach zu kontrollieren, ob bspw. alle Fristen/Wiedervorlagen und die angefallene elektronische Post für den Tag bearbeitet wurden.

Einstellungen Programmende: Unterschied zwischen den Versionen

## <span id="page-2-0"></span>Einstellungen

<span id="page-2-1"></span>RA-MICRO an allen Arbeitsplätzen beenden

<span id="page-2-2"></span>Bei Programmende starten

### <span id="page-2-3"></span>**Tagesübersicht Kalender, Fristen und WV**

#### <span id="page-2-4"></span>**Postausgang**

### <span id="page-2-5"></span>**Posteingang**

<span id="page-2-6"></span>**Postkorb**

### <span id="page-2-7"></span>Funktionen in der Abschlussleiste

#### <span id="page-2-8"></span>OK und Schließen

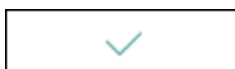

Die geänderten Einstellungen werden gespeichert und das Fenster wird geschlossen.

#### <span id="page-2-9"></span>Abbruch und Schließen

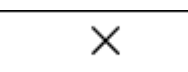

Die Einstellungen werden ohne Speicherung der Änderungen geschlossen.